#### SuperSQL

 $\uparrow$  † †† 3–14–1

E-mail: †kosuke@db.ics.keio.ac.jp, ††toyama@ics.keio.ac.jp

 $\mathcal{A}$  $\rm \ddot{a} \qquad \rm \ddot{S} \qquad \rm \ddot{S} \qquad$ 

 $D$ 

中西 厚友† 遠山 元道††

 $\sim$  X3D  $\sim$ 

SuperSQL, X3D

#### Automatic generation of three virtual dimension space with SuperSQL

Kosuke NAKANISHI† and Motomichi TOYAMA††

† ††Department of Information and Computer Science, Faculty of Science and Technology, Keio University

Hiyoshi3–14–1, Kouhoku-ku, Yokohama-shi, Kanagawa, 223–8522 Japan E-mail: †kosuke@db.ics.keio.ac.jp, ††toyama@ics.keio.ac.jp

Abstract Many of retrieval results of the data base are expressed on the plane now. However, it is thought that there is a possibility that the user's understanding can be deepened more by expressing these retrieval results in three dimensions. Then, it is automatically done to describe the language that describes virtual reality three dimension geometry named X3D from the question result of the relational database by the question sentence of SuperSQL, and to arrange three dimensions and proposes the system that generates virtual 3D space where 3D object is arranged by various layouts.

Key words SuperSQL, X3D

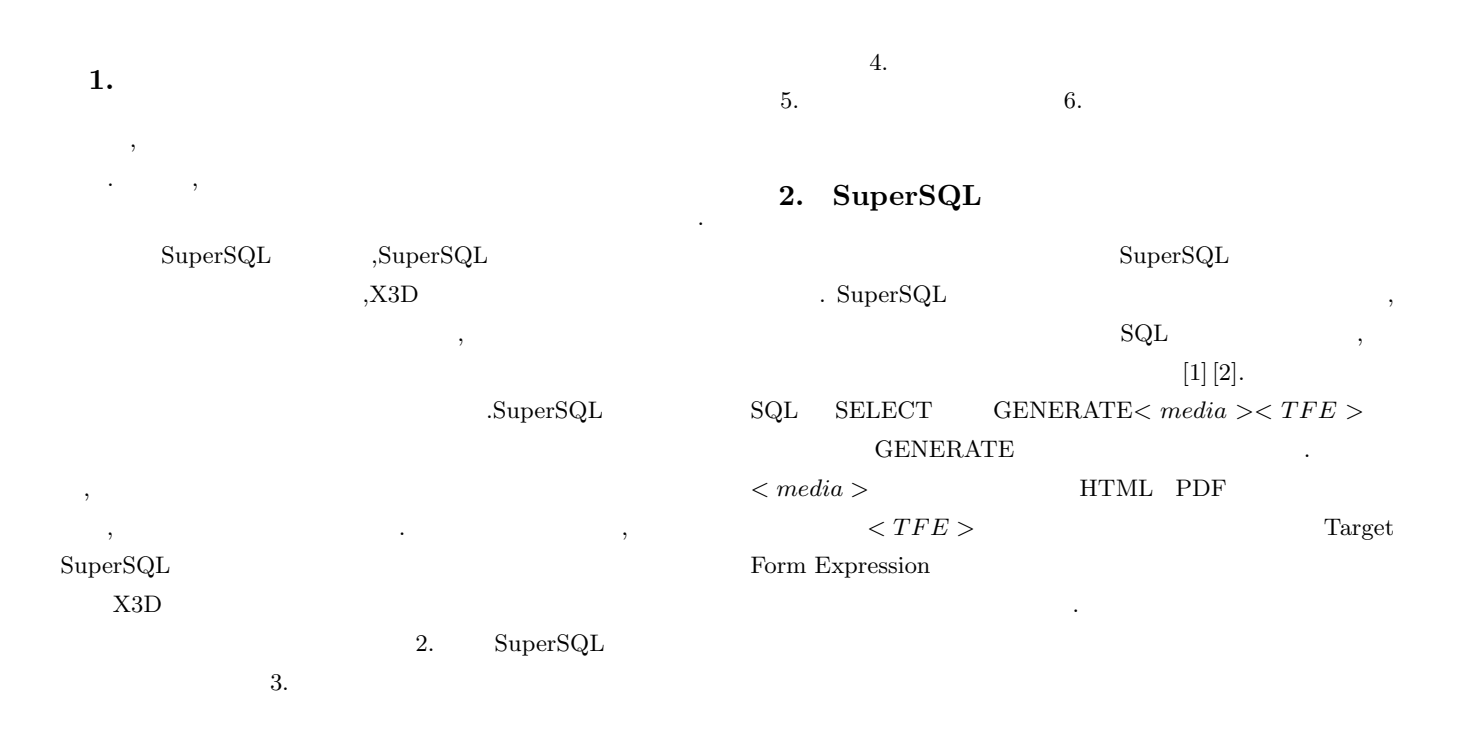

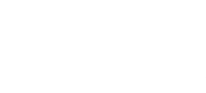

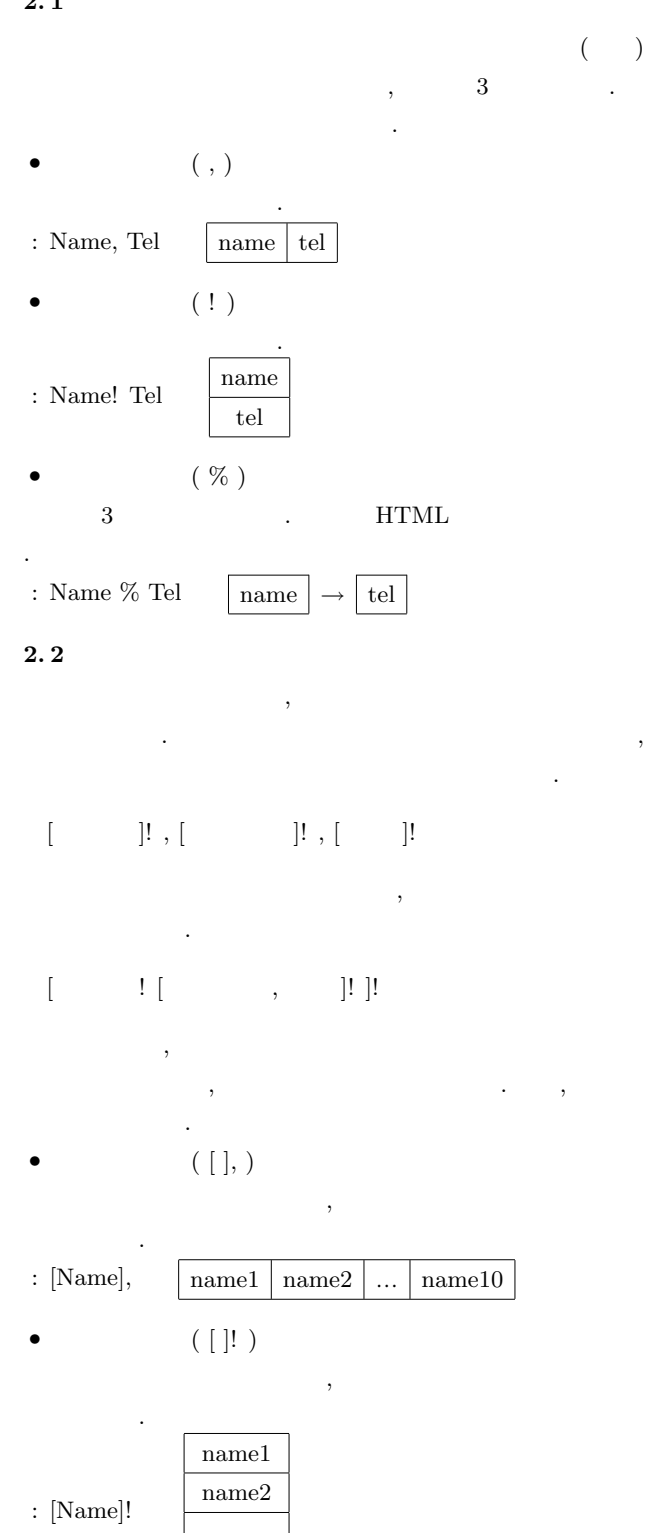

- … name10 •  $(\lceil \cdot \rceil\%)$  $\,$  $(\hbox{HTML}\qquad \qquad ,\hbox{PDF}\qquad \qquad )$ 
	- : [Name]%
	- $2.3$

する.

SuperSQL

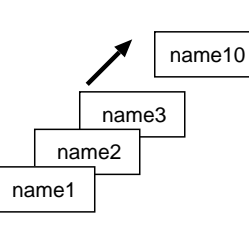

 $Plainquery$  LayoutExpression  $SuperSQL$ 

 $GENERATE$  [  $s.city$  ! [d.name], ]!

 $(G2 (C2 1 (G1 2)))$ 

 $1, 2$ 

#### $2.4$

```
SuperSQL
\, \, , \qquad \, \, , \qquad \, , \qquadthe contract of the contract of \left( \begin{array}{ccc} \cdot & \cdot & \cdot \end{array} \right)\leftarrow > \geq 0 { \leftarrow > }
装飾指定は" 装飾子の名称 = その内容" として指定する. 複数
\begin{array}{c} \ldots \end{array} , "
```
#### $2.5$

SuperSQL

```
代表的な関数を4つ紹介する.
 2.5.1 imagefile
 imagefile
\,を指定する.
imagefile(id, path="./pic")
 2.5.2 sinvoke \hfill (\hfill \text{HTML}
```

```
\begin{minipage}{0.9\linewidth} \textbf{S} \textbf{invoke} & \begin{minipage}{0.9\linewidth} \textbf{FOREACH} \end{minipage} \begin{minipage}{0.9\linewidth} \textbf{C} \end{minipage} \begin{minipage}{0.9\linewidth} \textbf{C} \end{minipage} \begin{minipage}{0.9\linewidth} \textbf{C} \end{minipage} \begin{minipage}{0.9\linewidth} \textbf{C} \end{minipage} \begin{minipage}{0.9\linewidth} \textbf{C} \end{minipage} \begin{minipage}{0.9\linewidth} \textbf{C} \end{minipage} \begin{minipage}{0.
```

```
sinvoke(cou.name, file="./menu.sql", att=co.country)
  2.5.3 invoke
  invoke sinvoke sinvoke sinvoke sinvoke sinvoke sinvoke sinvoke sinvoke sinvoke sinvoke sinvoke sinvoke sinvoke
              , SuperSQL
                , invoke
```
ることで深度結合子と同様にリンクを生成することができる.

invoke(cou.name, file="./menu.sql", condition="ca.country="+co.country)  $2.5.4$  embed embed and the set of  $\mathcal{L}$  and  $\mathcal{L}$  and  $\mathcal{L}$  and  $\mathcal{L}$  are set of  $\mathcal{L}$ 

て動的にリンク先を生成する.

.

 $\blacksquare$  $HTML$  embed embed(file="./test.sql" where="ca.id="  $att=ca.id$ )

# $3.$ する.  $3.1$  $\,$ ,  $\,$  $\cdots$ ,  $\cdots$ ,  $\cdots$  $\,$ ,

に応じて適切な数の棚を生成し横に連結する. また, 棚は指定さ  $\ddotsc$ genre ,novel ,comic ,business 行き方向に順に配置される.

- $3.2$
- $\mathcal{R}$  $\ddotsc$  . Expression  $\ddotsc$
- イアウト式によってレイアウトを変更することができる.  $\bullet$  , and  $\bullet$  , and
	- $\blacksquare$
	- $\%$
	- $3.3$
	- 仮想図書館を生成する質問文は以下のようになる.

#### ✓ ✏ GENERATE library  $\mathsf{L}% _{0}\left( \mathsf{L}_{0}\right)$  $\overline{\phantom{a}}$  $[ , , , ]!$ ]%  $($ ,  $| \%)$ ... FROM

 $\begin{array}{c|c} \hline \end{array}$  $1$ 

- 置された部屋を結合子にしたがって連結することができる.  $\,$ ている.
- $\ldots$  ,  $\ldots$  $% \mathcal{C}_{\mathcal{A}}\left( \mathcal{A}\right)$  genre  $% \mathcal{C}_{\mathcal{A}}\left( \mathcal{A}\right)$  company  $% \mathcal{C}_{\mathcal{A}}\left( \mathcal{A}\right)$
- でいる部屋を横に結合している. 4.
- $\overline{\phantom{a}}$  $, X3D$
- $\overline{\phantom{a}}$   $\overline{\phantom{a}}$   $\overline{\$ GENERATE library  $\mathbf{r}$ l.genre, // genre [l.image, l.content]! // image content ]% ,  $\frac{1}{\sqrt{2}}$  $\mathbf{r}$ 1.company, // company [l.image, l.content]! ]% FROM library l order by 1.title; //order by  $\qquad \qquad \qquad$ 
	- $\overline{2}$

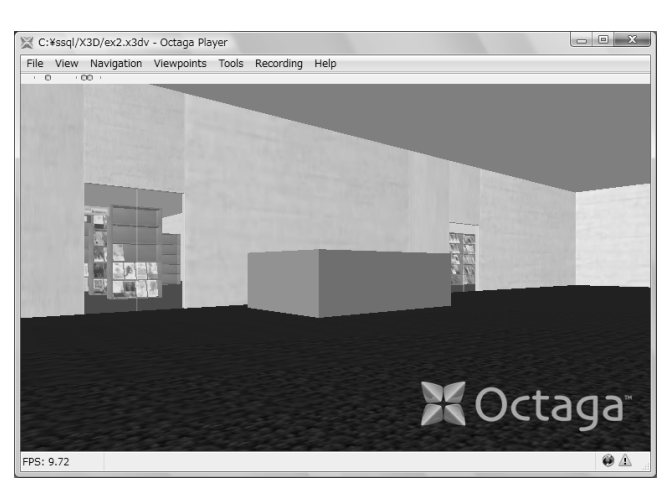

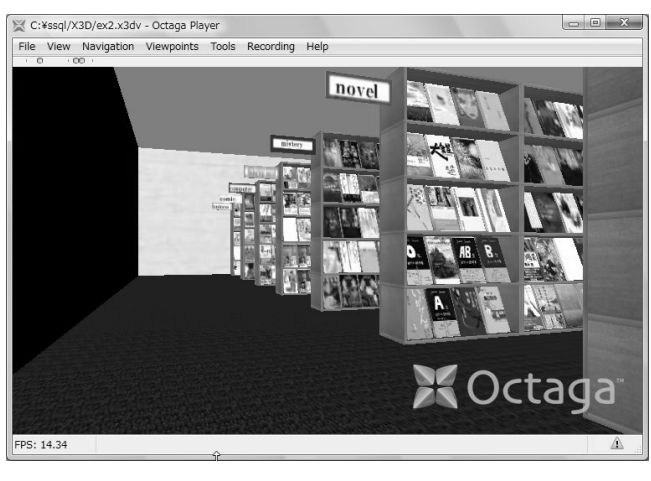

 $\overline{3}$ 

#### $4.1$

OctagaPlayer

- $\,$ , ViewPoint
	- .ViewPoint ,X3D

OctagaPlayer

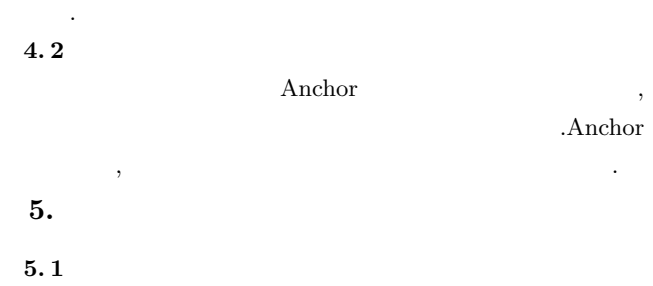

#### $\text{SuperSQL} \hspace{20pt} 4, \quad 5$ . このように質問文を少し変えることにより異なるレイアウ

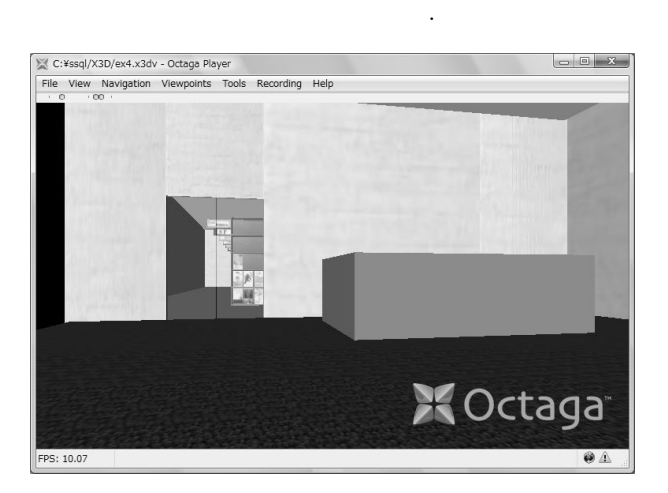

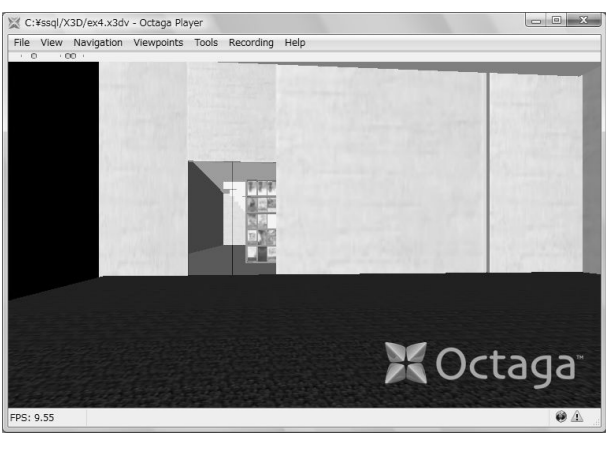

4  $:1$   $:2$ 

#### $5.2$

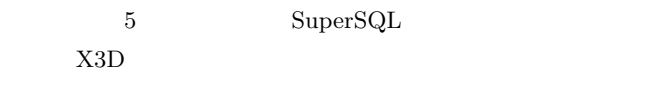

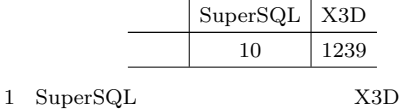

## ,SuperSQL

 $X3D$  ,  $\ldots$  $\overline{\phantom{a}}$ 

が問題であると考えられる.

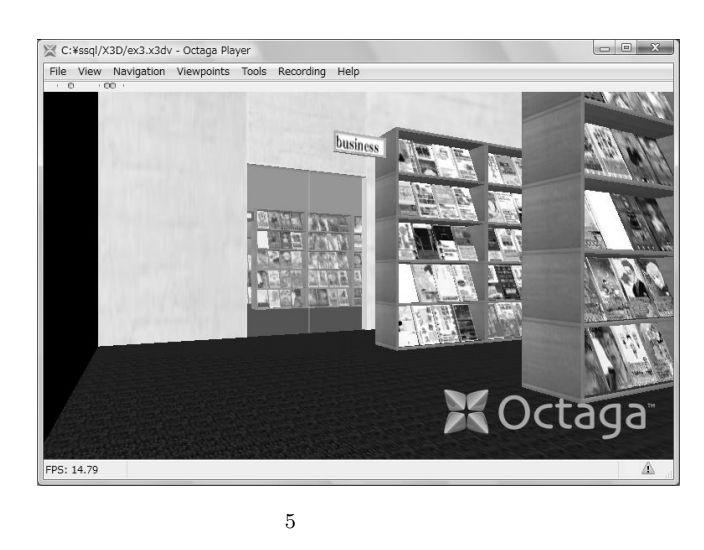

### $6.$

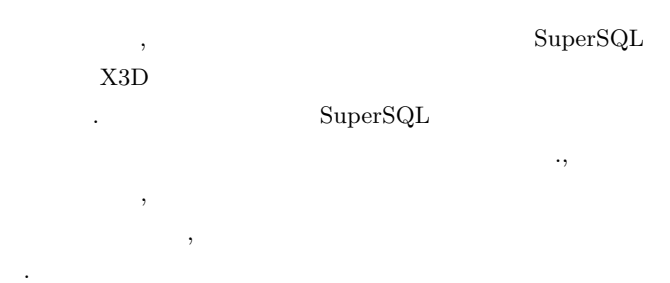

- [1] SuperSQL: http://ssql.db.ics.keio.ac.jp/
- [2] M. Toyama, "SuperSQL: An Extended SQL for Database Publishing and Presentation", Proceedings of ACM SIG-MOD '98 International Conference on Management of Data, pp. 584-586, 1998
- $[3] \qquad \qquad : \quad \text{VRML} \qquad \qquad \qquad 1999$  $1999$
- $[4] \qquad \qquad : \quad {\rm SuperSQL}$
- $\sim$  2000  $[5] \qquad \qquad : \quad {\rm SuperSQL}$

2002